Hello Workインターネットサービスから求人情報の検索を利用して就職活動を行う場合、 検索閲覧の絞り込み、特定情報の収集や外部データへ出力など…意外と使いにくい…。 そこでHello Workインターネットサービス閲覧情報からMY管理システムを構築しました。これから、 就職活動を計画されている方、使って見てください。 特定情報にマーク「\*\*\*」\*印3段階でマーク登録、EXCEL出力など可能。

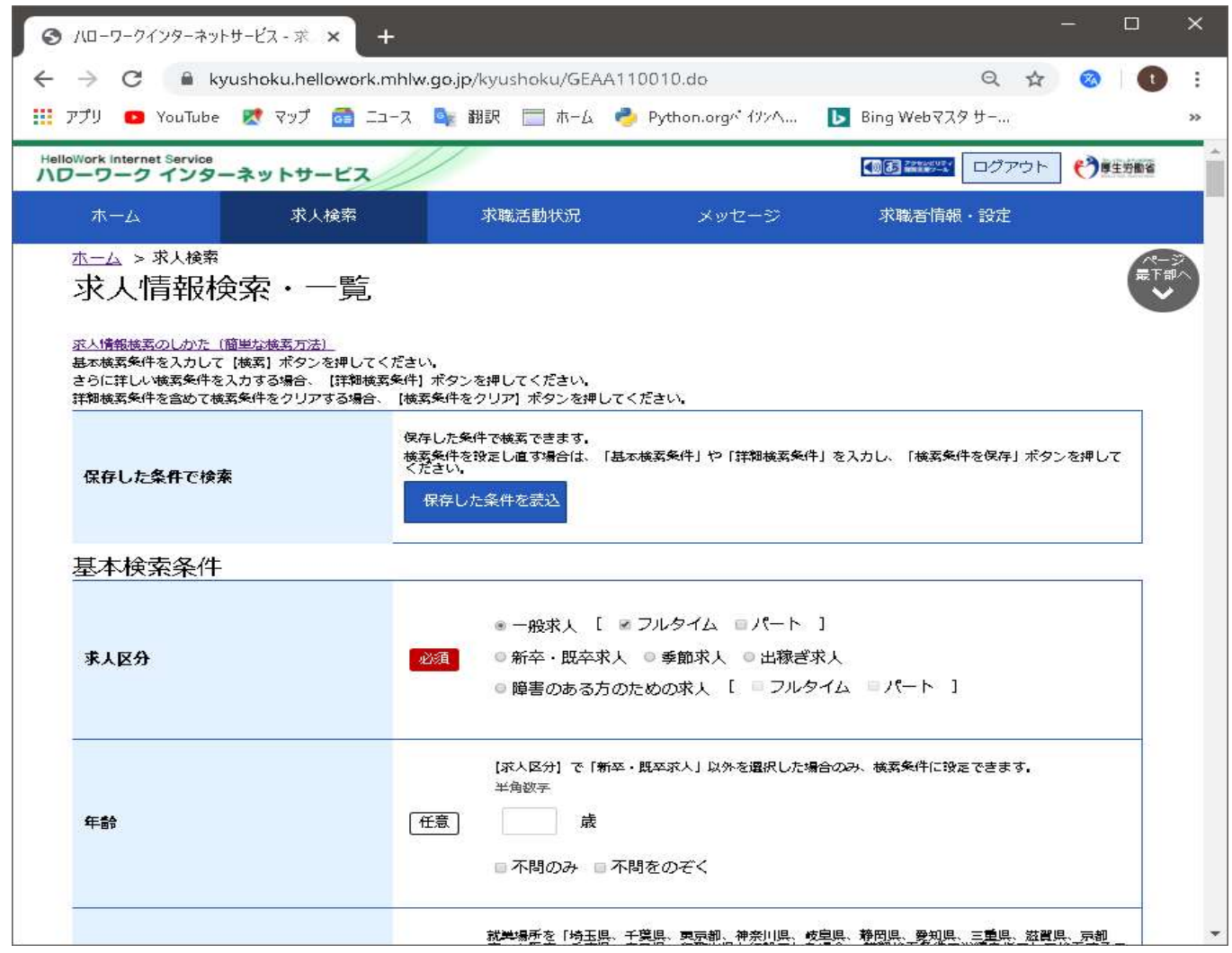

本ソフトは、PTW(PowerBuilder Total Work system)を一部使って構築されました。 「HELLO WORK情報収集一覧」Datawindow表示処理、「HELLO WORK情報収集明細編集」画面 など、又 データベーステーブル、SQL文などは総て自動生成されたプログラムです。

 PowerBuilder開発者は是非一度活用して見てください。メイン業務となる箇所に時間を費や し結果内容や登録されたデータ内容のモニター確認などデバック処理の為の一覧リスト作成等 大変使い勝手の良いシステムに仕上がっています。

## ある程度検索条件を入力して検索します。

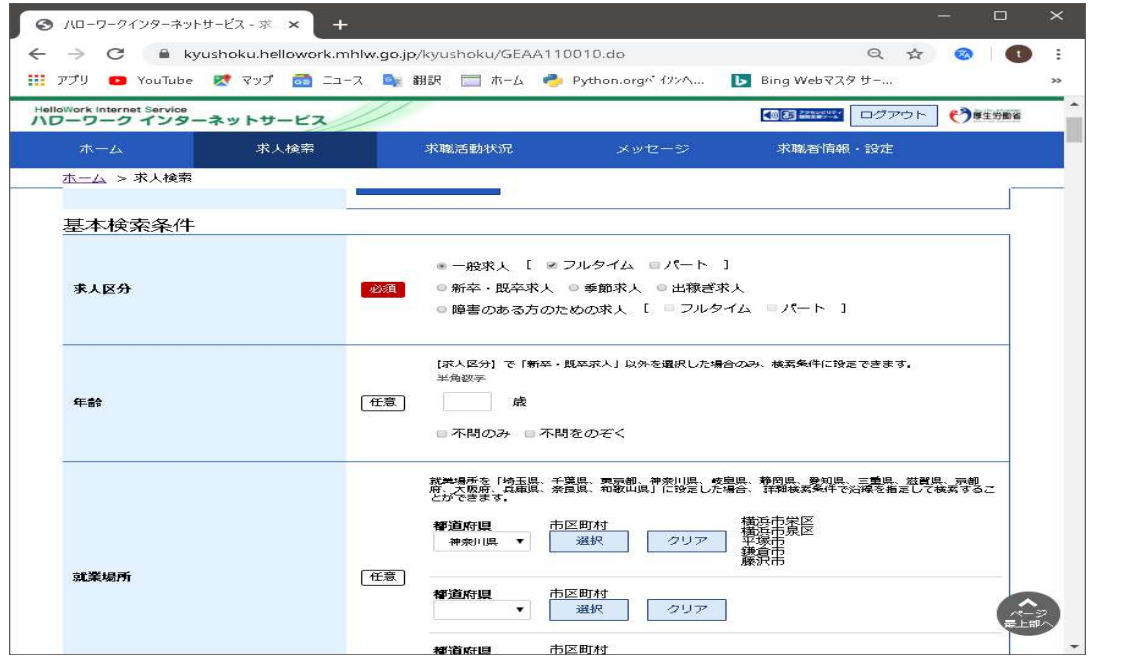

検索し検索結果を表示します。

検索条件をクリア

検索条件を保存

検索

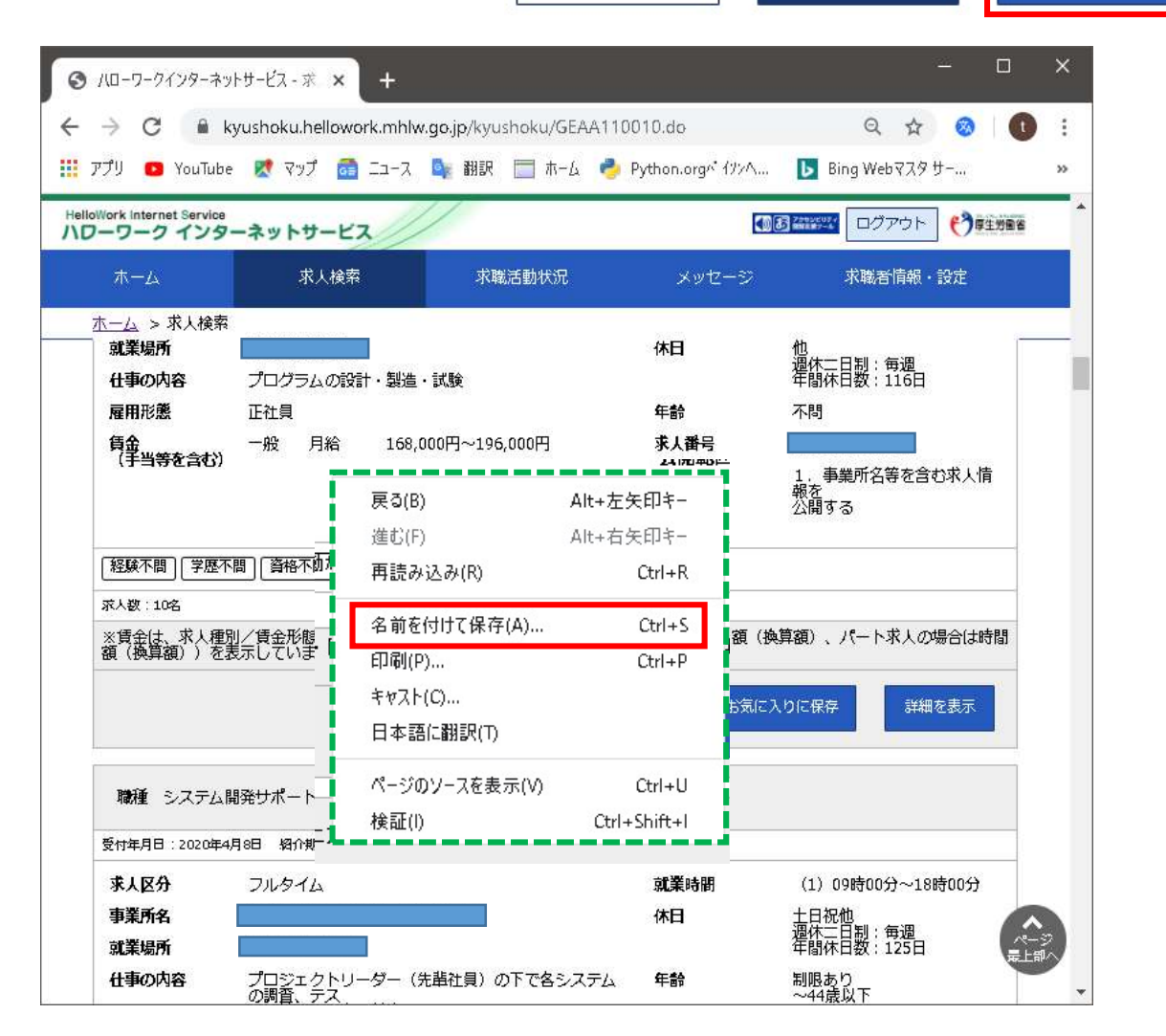

<sup>※</sup>会社名、求人番号等はマスクさせて頂きます。

検索結果画面上でマウスの右ボタンを押してプルダウンを呼出します。

「名前を付けて保存(A)」を選択して検索表示された内容を保存します。

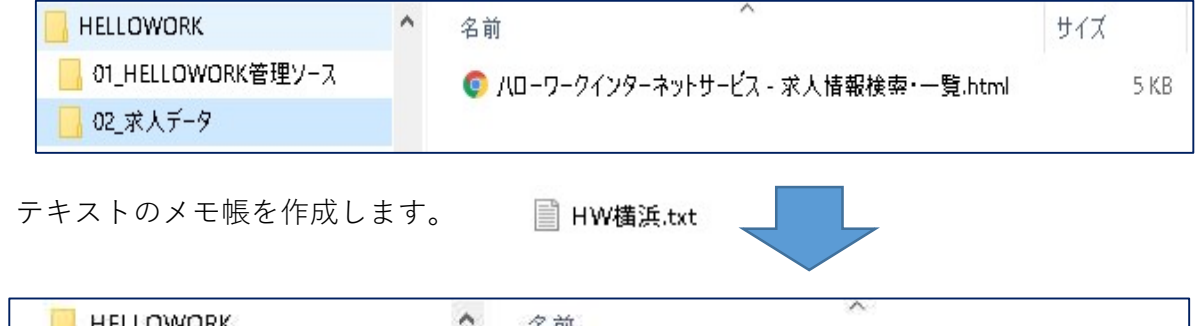

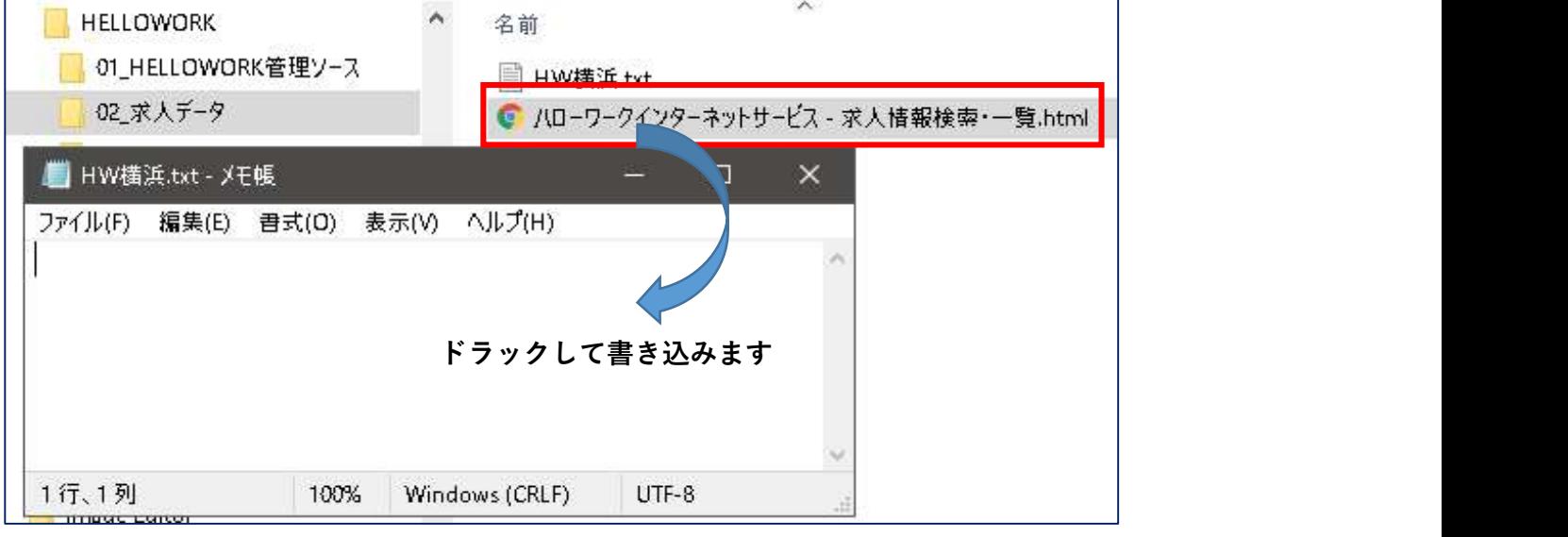

ハローワーク検索結果をメモ帳へ移しました。

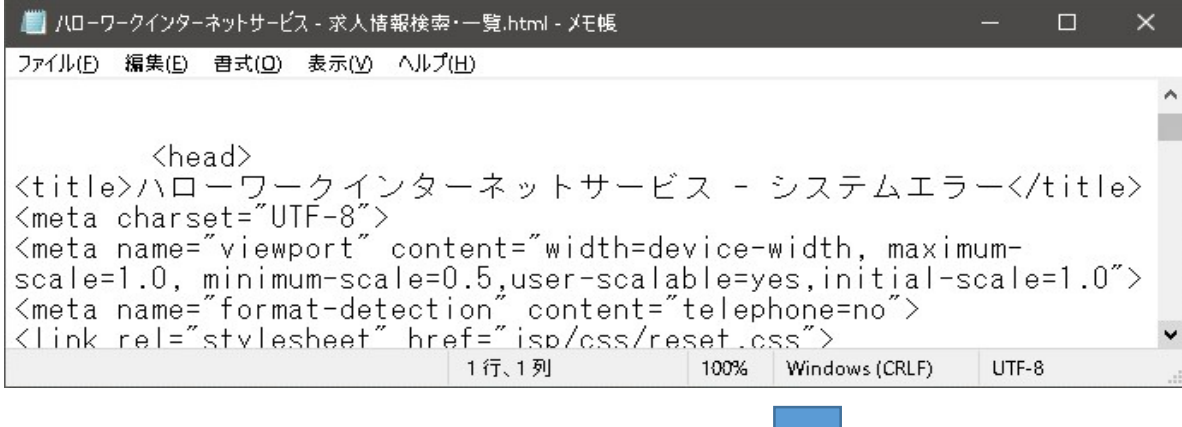

「名前を付けて保存(A)」を選択します。

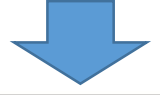

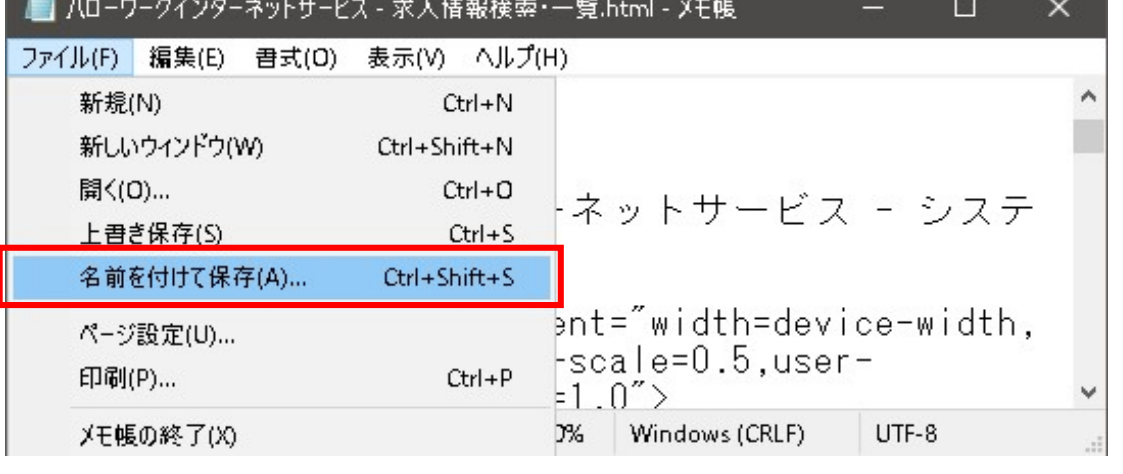

3 / 9 ページ

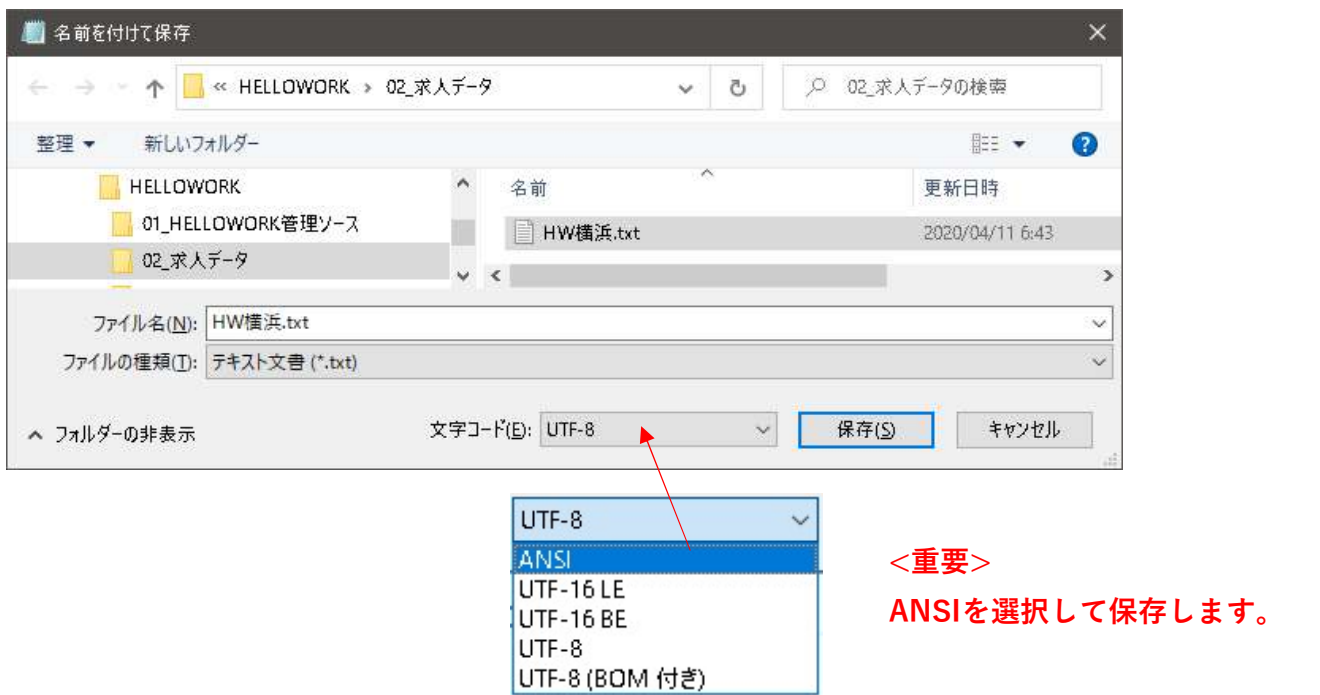

# 「(HW) Hello Work情報収集My管理システム」メニュ画面

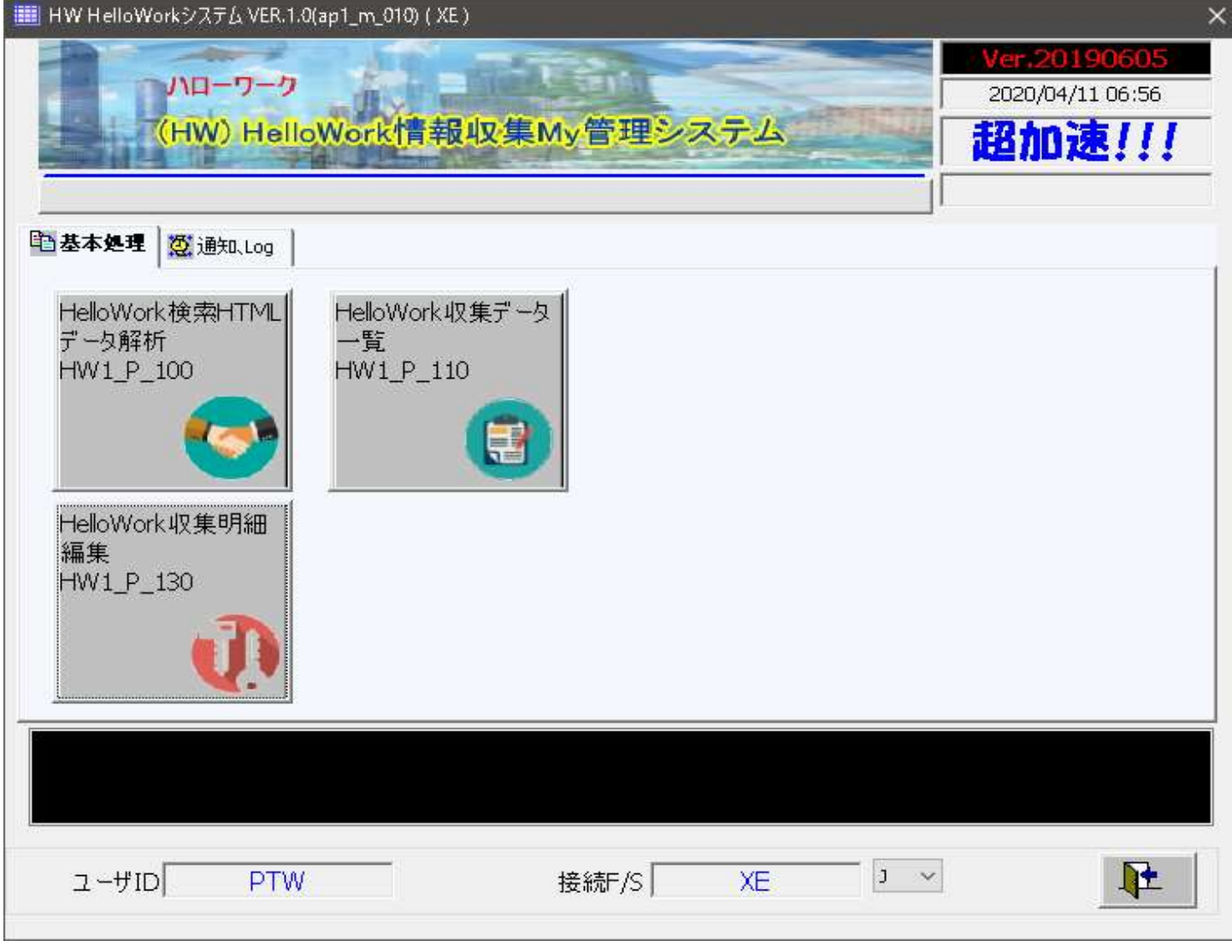

※画面構成等の変更、UPDATE更新が予告なく行われます。機能の追加更新に当たっては、 WEB又はBLOGにてご連絡致します。

# 「HELLO WORK収集テータ(ANSI)取込み処理」

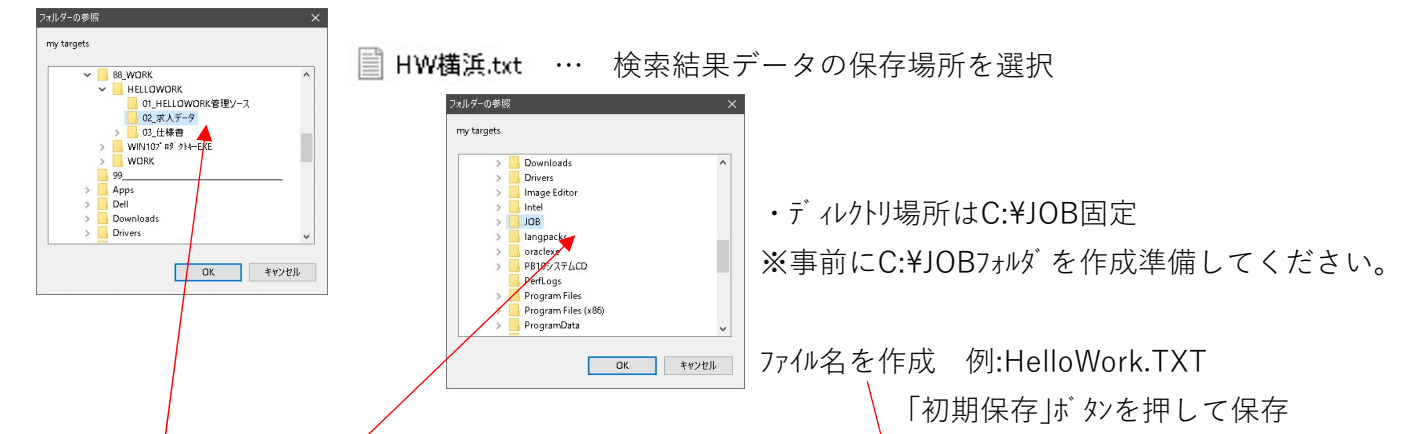

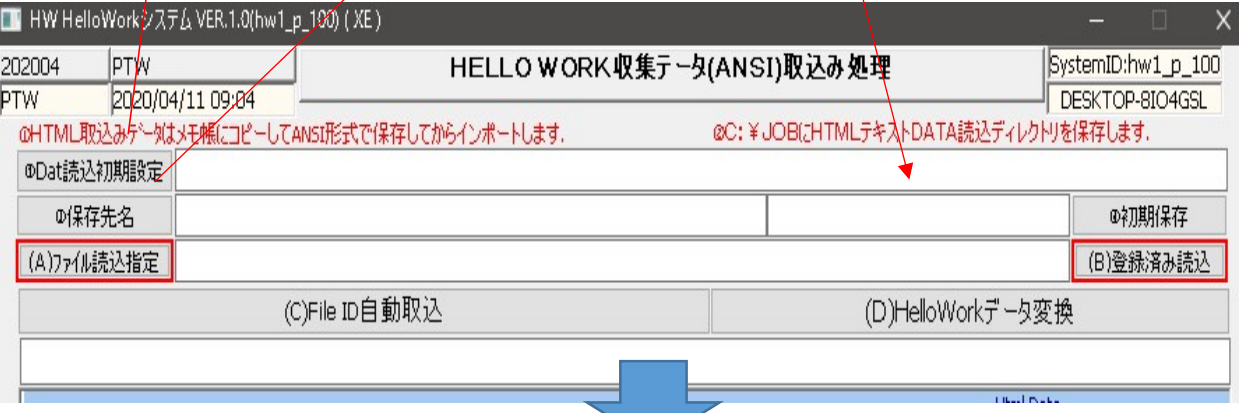

## ※注意、C:\JOBフォルダは固定です。事前に準備する。

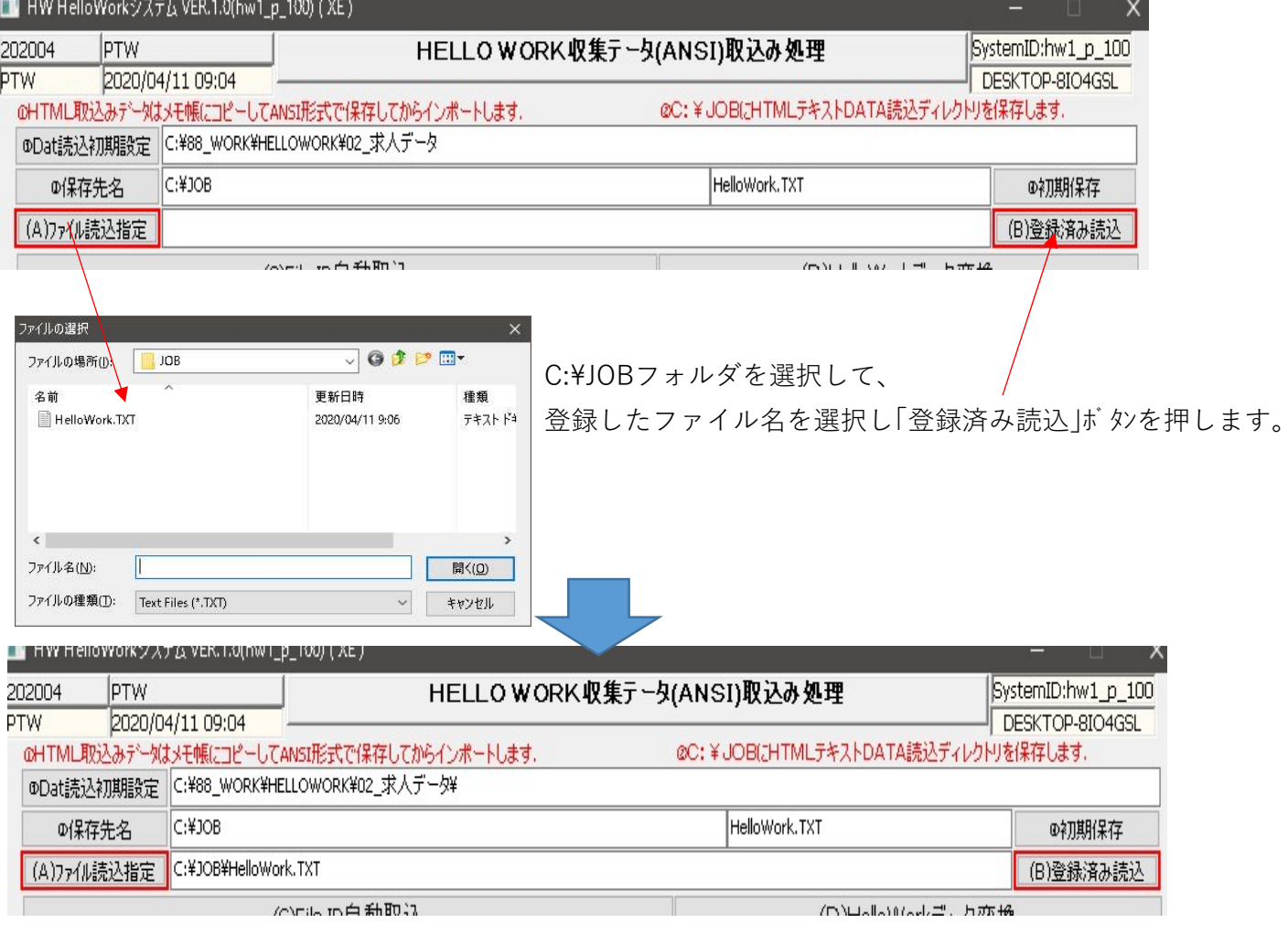

・次回からは「(A)ファイル読込指定」「(B)登録済み読込」を実行でファイルの指定が可能です。

| (A)ファイル読込指定 ||C:¥JOB¥HelloWork.TXT

ŕ

(C)File ID自動取込

…FileID自動取込ボタンを押して読込します。

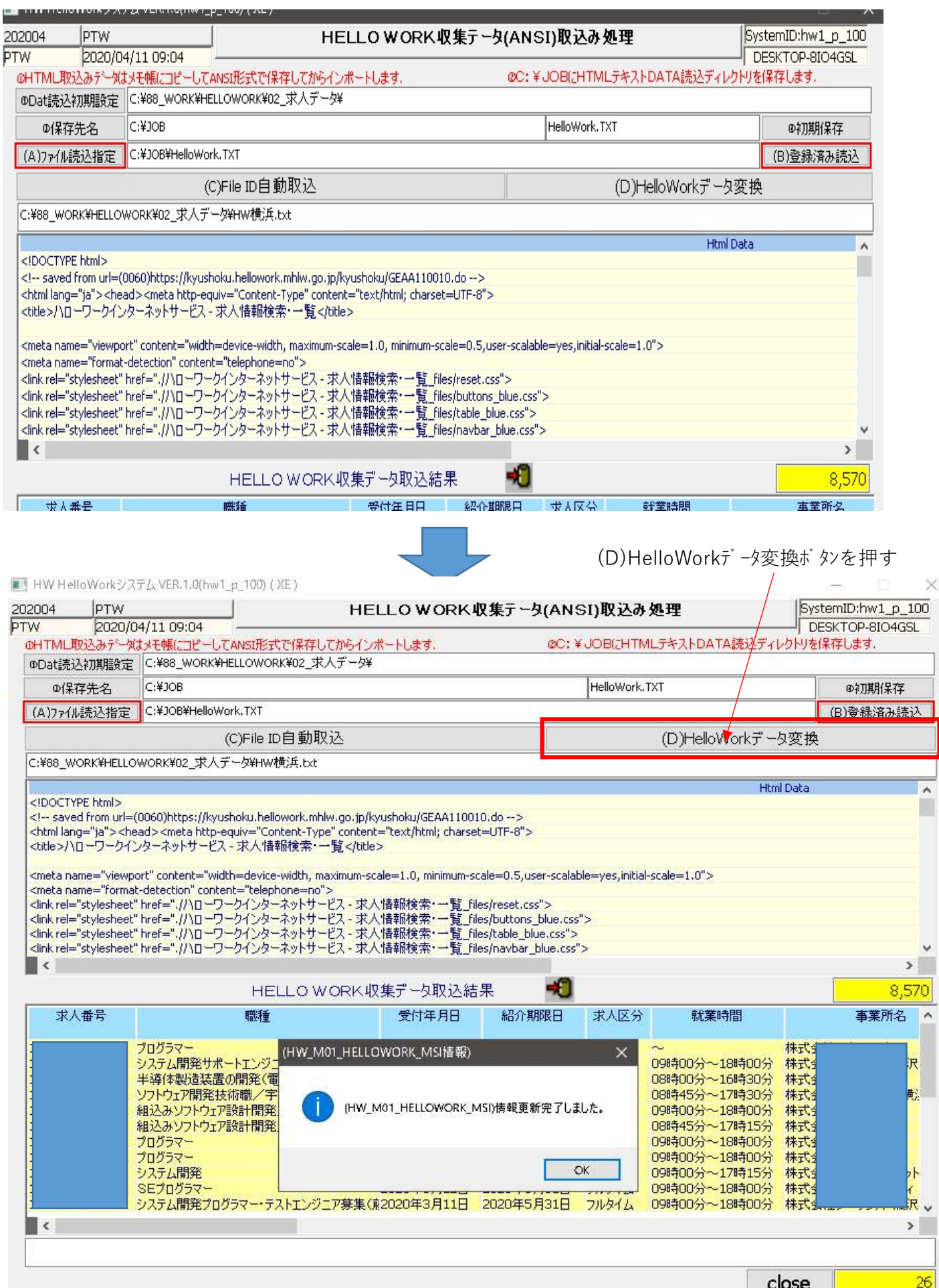

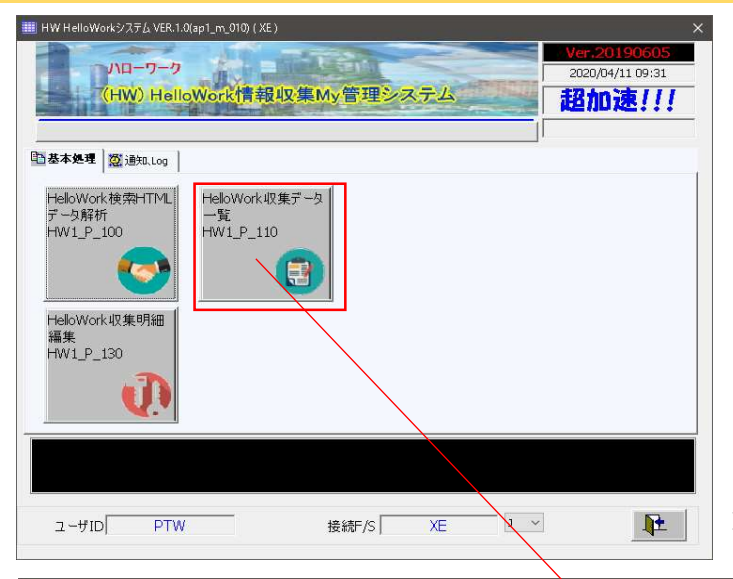

※会社名、求人番号等はマスクさせて頂きます。

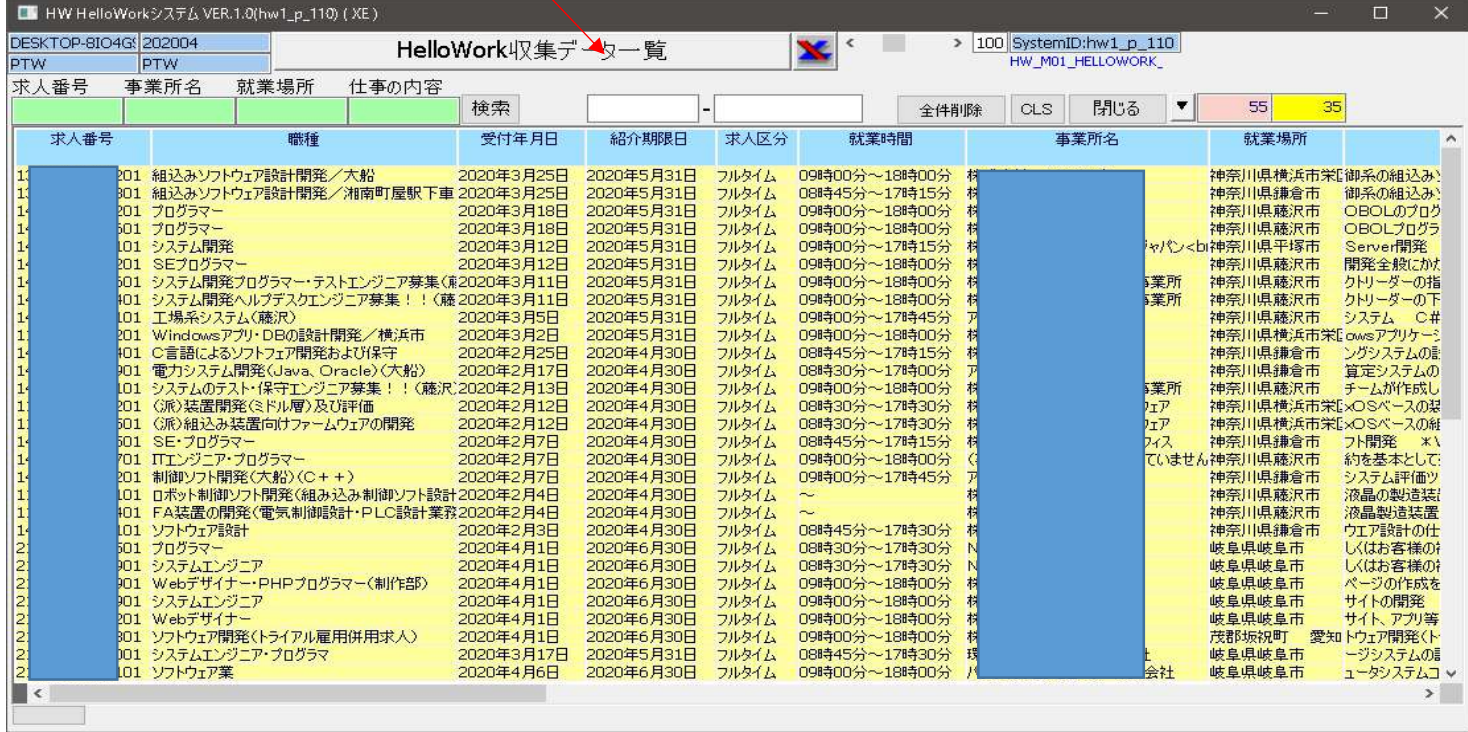

| H.<br>6.5                                                                 | $\overline{\mathbb{Q}}$ of $\overline{\mathbb{Q}}$ , $\overline{\mathbb{Q}}$<br>$\beta$ of $\alpha$ |           |                                                               |                                         | HELLOWORK収集結果.xls [互換モード] - Excel |                                                                                       |                                      |                            |                                             | 囨                                                                                  |         | $\mathsf{x}$<br>$\Box$ |
|---------------------------------------------------------------------------|----------------------------------------------------------------------------------------------------|-----------|---------------------------------------------------------------|-----------------------------------------|-----------------------------------|---------------------------------------------------------------------------------------|--------------------------------------|----------------------------|---------------------------------------------|------------------------------------------------------------------------------------|---------|------------------------|
| 木一ム<br>ファイル                                                               | 挿入<br>ページレイアウト                                                                                      | データ<br>数式 | 校閲<br>表示                                                      | 0.<br>ヘルプ                               | 実行したい作業を入力してください                  |                                                                                       |                                      |                            |                                             |                                                                                    |         | 2共有                    |
| X<br>es<br>服り付け<br>$\overline{\mathbb{B}}$ .                              | $\vee$ 10 $\vee$<br>MS ゴシック<br>$\mathbb{H}$ .<br><b>B</b> <i>I</i> U ·<br>$Q - A$                   | A A<br>鱼  | $\equiv \equiv r$<br>$\frac{1}{2}$<br>$\equiv$<br>Ξ<br>Ξ<br>Ξ | 部 折り返して全体を表示する<br>三 セルを結合して中央揃え *<br>经性 |                                   | 標準<br>$\frac{1}{2}$ + % +<br>$\substack{\leftarrow &0 & .00 \\ 0.6 & 0.9 \end{tiny}}$ | ł,<br>$\vee$<br>条件付き テーブルとして<br>書式 - | L.<br>セルの<br>書式設定 * スタイル * | 置挿入<br>$\scriptstyle\rm v$<br>歌雕<br>ijj 書式· | Σ۰<br>$\frac{A_{\nabla}}{7}$<br>$\overline{\mathbf{v}}$ .<br>並べ替えと<br>· 74ルター· 選択· | 検索と     |                        |
| クルプボード<br>$\overline{2}$                                                  | フォント                                                                                                | 同         |                                                               | 配置                                      | $\sqrt{2}$                        | 数值                                                                                    | スタイル<br>Ĩý.                          |                            | セル                                          | 編集                                                                                 |         | $\wedge$               |
| fx<br>÷<br>G10<br>X<br>$\sqrt{}$<br>v.                                    |                                                                                                    |           |                                                               |                                         |                                   |                                                                                       |                                      |                            |                                             |                                                                                    |         |                        |
|                                                                           |                                                                                                    | B         |                                                               | C                                       | Đ                                 | E                                                                                     |                                      |                            | G                                           |                                                                                    |         | H                      |
| 求人番号                                                                      | 職種                                                                                                  |           |                                                               | 受付年月日                                   | 紹介期限日                             | 区分<br>1求                                                                              | 就業時間                                 | 事業所名                       |                                             |                                                                                    | 就業場所    |                        |
| $2 \overline{21}$                                                         | プログラマー                                                                                              |           |                                                               | 2020年4月1日                               | 2020年6月30日                        | フルタイム                                                                                 | 08時30分~17時30分                        |                            |                                             |                                                                                    | 岐阜県岐阜市  |                        |
| $\begin{array}{r} 3 \\ 3 \\ 4 \\ 5 \\ 8 \\ 7 \\ 21 \\ \hline \end{array}$ | システムエンジニア                                                                                           |           |                                                               | 2020年4月1日                               | 2020年6月30日                        | フルタイム                                                                                 | 08時30分~17時30分                        |                            |                                             |                                                                                    | 岐阜県岐阜市  |                        |
|                                                                           | システムエンジニア・ブログラマ                                                                                     |           |                                                               | 2020年3月17日                              | 2020年5月31日                        | ルタイム                                                                                  | 08時45分~17時30分                        |                            |                                             |                                                                                    | 岐阜県岐阜市  |                        |
|                                                                           | 情報<br>通信技術者<br>処理                                                                                   |           |                                                               | 2020年3月9日                               | 2020年5月31日                        | フルタイム                                                                                 | 09時00分~17時30分                        |                            |                                             | メーション                                                                              | 岐阜県各務原市 |                        |
|                                                                           | システムエンジニア・ブログラマー                                                                                    |           |                                                               | 2020年3月2日                               | 2020年5月31日                        | フルタイム                                                                                 | $\sim$                               |                            |                                             |                                                                                    | 岐阜県岐阜市  |                        |
|                                                                           | PC用ソフトウェアの設計·開発                                                                                     |           |                                                               | 2020年3月2日                               | 2020年5月31日                        | ルタイム                                                                                  | 09時00分~18時00分                        |                            |                                             | ・ター                                                                                | 岐阜県岐阜市  |                        |
| $21 -$<br>8                                                               | ソフトウェアの開発サポート&ユーザーサポート                                                                              |           |                                                               | 2020年3月2日                               | 2020年5月31日                        | フルタイム                                                                                 | 09時00分~18時00分                        |                            |                                             | ター                                                                                 | 岐阜県岐阜市  |                        |
| $\frac{9}{10}$                                                            |                                                                                                    |           |                                                               |                                         |                                   |                                                                                       |                                      |                            |                                             |                                                                                    |         |                        |
| $1 - 1$                                                                   | $\bigoplus$<br>HELLOWORK資料                                                                          |           |                                                               |                                         |                                   |                                                                                       | 计图                                   |                            |                                             |                                                                                    |         | $\blacktriangleright$  |
|                                                                           |                                                                                                    |           |                                                               |                                         |                                   |                                                                                       |                                      |                            | 囲<br>圓                                      | ℙ                                                                                  |         | $+ 100\%$              |

※会社名、求人番号等はマスクさせて頂きます。

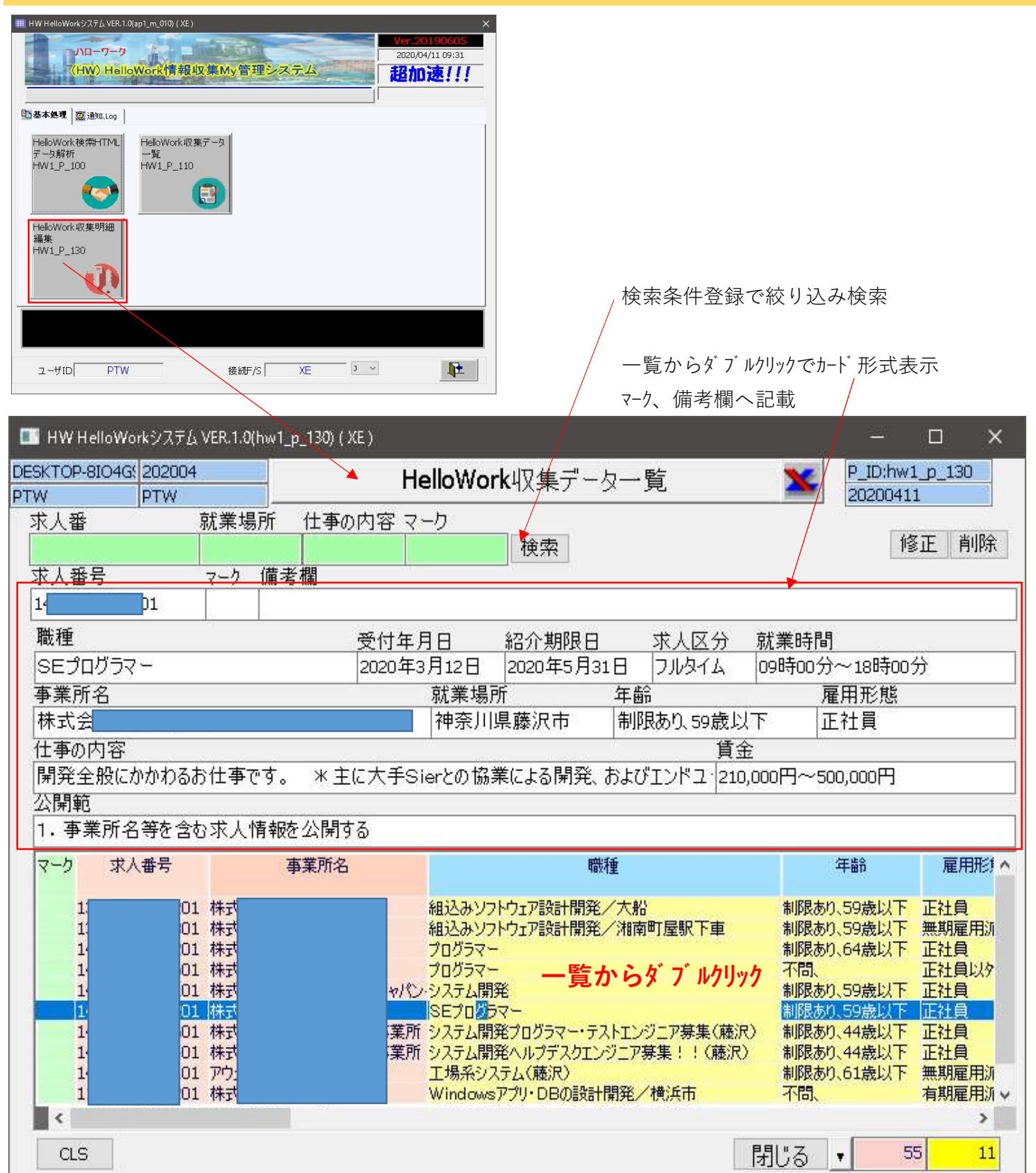

#### 「HELLO WORK情報収集MY管理システム」ソフトウエア製作(開発)元

ウェブサイトにて公開しているプログラムをご利用する方(以下「利用者」といいます)に本利用規約が適用されます。

1 ソフトウエア製作(開発)元のウェブサイトで公開しているプログラム(以下「HELLO WORK情報収集MY管理システ ムソフトウェア」といいます)は、個人利用、商用利用を問わず、無料で使用できます。

(著作権)

2 本件ソフトウェアの著作権は、ソフトウエア製作(開発)元に帰属します。

(電子職印ソフトウェアプログラム本体の改変・改良)

3 本件ソフトウェアの改変・改良は、行う事はできません。改変・改良した場合にて発生する不具合は一切責任を負いません。

(禁止行為)

- 4 以下の行為を禁止します。
	- (1)本件ソフトウェアの再配布
	- (2)本件ソフトウェアを使用し、第三者から対価を得る事
	- (3)本件ソフトウェアを第三者に使用させる事
	- (4)その他、本ソフトウエア製作(開発)元に損害をもたらす行為

(利用停止)

5 本規約に反する行為がある場合には、本件ソフトウェアの利用を停止していただく場合があります。

(プログラムの提供停止)

6 ソフトウエア製作(開発)元は、本件ソフトウェアの全部または一部の提供を廃止することがあります。提供の廃止によっ て利用者に発生した損害について、本ソフトウエア製作(開発)元は一切責任を負いません。

(免責)

7 本件ソフトウェアに不具合があった場合であっても、ソフトウエア製作(開発)元は修復の義務を負いません。 本件ソフトウェアを使用すること、または、本件ソフトウェアを使用できなかったことに関して発生した損害について、 ソフトウエア製作(開発)元は一切責任を負いません。

(利用規約の変更)

- 8 本規約は、ソフトウエア製作(開発)元が利用者に事前告知なく変更いたします。変更後の規約は、ソフトウエア製作(開発)元 のウェブサイトに掲載されたときに効力を発生します。
- 9 本説明文「インストール手順書.PDF」は、本体の「電子職印ソフトウェア」と一緒に保存保管してご利用願います。

https://ptotalwork.jimdofree.com/ 以上

#### 9 / 9 ページ